## [Remove](http://www.googleadservices.com/pagead/aclk?sa=L&ai=CM40HB8NLVcuCD9b-9QXqw4G4DLTdy8MG3IiK-uIBpYzXlAEQASCV1f8nYKWglYCYAaABwJTv_APIAQGoAwHIA8IEqgSyAU_QbOKXb3aeuS5NgDvgSHHeP6KLyaDzZ8PnAfZ17lXdF_Bmg0GnPoU83aFAzEeJ1sEvQlVFYc7UR47S_NBrfyXT8ovHhKpUhaADUbGxrxbX-hXcT0sErEZZTD2ovgo_lLu2yO-AtbdnwCur5bFthn0qkRiHd15TL2GMiDfSM9SpuxqVkpmKul8RLGzVLyJCaFjH2UOJCCRpySGoZD8shIOdDOR7GvXr-7LNfdD-yWTLWpmIBgGAB6jrkAPYBwE&num=1&cid=5GjsthEVT7x2yuwHbCi72KzG&sig=AOD64_2pSjtq8HuGlqPiq9EfolN17wO7bA&client=ca-pub-4268075595326305&adurl=http://www.parallels.com/landingpage/pd/windows-on-mac/special-offer/%3Fsrc%3D%2410OFF) Malware (Free)

#### [myturbopc.com](http://www.amazon.com/Parallels-Desktop-10-for-Mac/dp/B00MA5TPN6/ref=as_sl_pc_ac_c_1_1_b_rec?tag=httpwwwidgcsm-20&linkCode=w24&creative=496545&camp=212361&ref-refURL=http%3A%2F%2Fwww.macworld.com%2Farticle%2F1164817%2Fthe_best_way_to_run_windows_on_your_mac.html)

[R](http://www.amazon.com/Parallels-Desktop-10-for-Mac/dp/B00MA5TPN6/ref=as_sl_pc_ac_c_1_1_ra_rec?tag=httpwwwidgcsm-20&linkCode=w24&creative=496545&camp=212361&ref-refURL=http%3A%2F%2Fwww.macworld.com%2Farticle%2F1164817%2Fthe_best_way_to_run_windows_on_your_mac.html)[emove](http://www.amazon.com/Parallels-Desktop-10-for-Mac/dp/B00MA5TPN6/ref=as_sl_pc_ac_c_1_1_p_rec?tag=httpwwwidgcsm-20&linkCode=w24&creative=496545&camp=212361&ref-refURL=http%3A%2F%2Fwww.macworld.com%2Farticle%2F1164817%2Fthe_best_way_to_run_windows_on_your_mac.html) [all](http://www.amazon.com/Parallels-Desktop-10-for-Mac/dp/B00MA5TPN6/ref=as_sl_pc_ac_c_1_1_pr_rec?tag=httpwwwidgcsm-20&linkCode=w24&creative=496545&camp=212361&ref-refURL=http%3A%2F%2Fwww.macworld.com%2Farticle%2F1164817%2Fthe_best_way_to_run_windows_on_your_mac.html) Malware in 2 mins. #1 Download for 2014. Rated 5/5!

## **[WORKING](http://www.googleadservices.com/pagead/aclk?sa=L&ai=C5ZxLB8NLVbi3GsnX9AX724CgDZyP0s4GzI_15JwC1OTYj54EEAEg28-9F2CloJWAmAGgAZTjjMgDyAECqQK8bCQaN42qPuACAKgDAcgDmQSqBM4BT9A88cGD3EmVG-tlmZn_jKN56BwgndRKPmB-daxTKo-D9TpQkhPD0acz6rSJj-mL2B__oHl6A5r5O5OBxfsuklMi3koUaNRLUQX1G1OnbEveABnIslNfs5_gyCcQCgcnxWtlt6UF3rUevDU3171cYeQ1iidpPI24_VHPSSqYHvwex20xIeJS1afVlwYXzO9U42iAKZAW8EIoOoYsCT7NBf-KvrbuGioVK-b55AajXF2b21rCtRQN3reW99P-B3TZmclslN9-4eDMQrtMP4LgBAGIBgGgBgKAB9Sc8zfYBwE&num=1&cid=5GiiXA81NmMBpb9SwQ5FfBYn&sig=AOD64_0h3QCOH8c5Q6WPa-9NYO9r9aA_oA&client=ca-pub-7443704194229694&adurl=http://7.xg4ken.com/media/redir.php%3Fprof%3D1315%26camp%3D85053%26affcode%3Dcr37242%26k_inner_url_encoded%3D1%26cid%3D76446598388%7C5157940%7C%26mType%3D%26networkType%3Dcontent%26kdv%3Dc%26url%5B%5D%3Dhttps%253A%252F%252Fwww.ddls.com.au%252Fpages%252Fgrow-your-capabilities-and-expertise%252F) [MAC](http://www.amazon.com/Parallels-Desktop-9-for-Mac/dp/B00ENFVLAQ/ref=as_sl_pc_ac_c_1_2_t_rec?tag=httpwwwidgcsm-20&linkCode=w24&creative=496545&camp=212361&ref-refURL=http%3A%2F%2Fwww.macworld.com%2Farticle%2F1164817%2Fthe_best_way_to_run_windows_on_your_mac.html) [\(/COLUMN/WORKINGMAC/\)](http://www.macworld.com/column/workingmac/)** Get more out of your Mac with

productivity tips [and](http://www.amazon.com/Parallels-Desktop-9-for-Mac/dp/B00ENFVLAQ/ref=as_sl_pc_ac_c_1_2_p_rec?tag=httpwwwidgcsm-20&linkCode=w24&creative=496545&camp=212361&ref-refURL=http%3A%2F%2Fwww.macworld.com%2Farticle%2F1164817%2Fthe_best_way_to_run_windows_on_your_mac.html) [tricks](http://www.amazon.com/Parallels-Desktop-9-for-Mac/dp/B00ENFVLAQ/ref=as_sl_pc_ac_c_1_2_b_rec?tag=httpwwwidgcsm-20&linkCode=w24&creative=496545&camp=212361&ref-refURL=http%3A%2F%2Fwww.macworld.com%2Farticle%2F1164817%2Fthe_best_way_to_run_windows_on_your_mac.html)

Follow @macworldbiz

### Virtualization: Windows on a Mac

MORE STORIES IN THIS SERIES

[Home](http://www.macworld.com/) (/) / Virtualization [\(/Category/Virtualization/\)](http://www.macworld.com/category/virtualization/)

# The best way to run Windows on your Mac

By Rob Griffiths (/author/Rob-Griffiths/), Macworld

Jan 16, 2012 9:40 AM

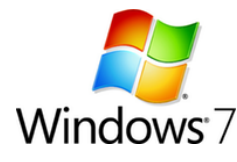

Despite the Mac's recent gains in market share, Windows is still the dominant operating system, especially in businesses. That means there may be times when you need to run the Microsoft OS: perhaps there's an application your company uses that's

only available for Windows, or you're a web developer and you need to test your sites in a true native Windows web browser. Or maybe you want to play computer games that aren't available for OS X. Whatever your reason for running Windows, there are a number of ways your Mac can do it for you.

If you need to run just one or two specific Windows apps, you may be able to do so using CrossOver [\(http://www.macworld.com/article/143037/2009/10/crossover8.html\)](http://www.macworld.com/article/143037/2009/10/crossover8.html) ( ), which can run such applications without requiring you to actually install Windows. (CrossOver's vendor, CodeWeavers, maintains a list of compatible apps [\(http://www.codeweavers.com/compatibility/\).\)](http://www.codeweavers.com/compatibility/)

If you need a more flexible, full-fledged Windows installation, you still have several other options. You could use Apple's own Boot Camp [\(http://www.apple.com/support/bootcamp/\),](http://www.apple.com/support/bootcamp/) which lets you install Windows on a separate partition of your hard drive. Or you could install one of three third-party virtualization programs: Parallels Desktop 7

[\(http://www.macworld.com/article/163659/2011/11/parallels\\_desktop\\_7\\_makes\\_windows\\_on\\_mac\\_fast\\_stable.html\)](http://www.macworld.com/article/163659/2011/11/parallels_desktop_7_makes_windows_on_mac_fast_stable.html) ( ), VMware Fusion

[\(http://www.macworld.com/article/163440/2011/11/vmware\\_fusion\\_4.html\)](http://www.macworld.com/article/163440/2011/11/vmware_fusion_4.html) ( ), or VirtualBox [\(http://www.macworld.com/article/145879/2010/01/vbox312.html\)](http://www.macworld.com/article/145879/2010/01/vbox312.html) ( ), each of which lets you run Windows (or another operating system) as if it were just another OS X application.

Of those four options, Boot Camp offers the best performance; your Mac is wholly given over to running Windows. But you have to reboot your system to use Boot Camp, so you can't use it at the same time as OS X; it's Mac or Windows, but not both. And while VirtualBox is free, setting it up is complicated—downright geeky, at times—and it lacks some bells and whistles you might want. Which leaves Parallels Desktop and VMware Fusion as your best alternatives.

So, of those two, how do you decide which one is right for you? In the past, I tried to answer that question by comparing virtualization programs head-to-head [\(http://www.macworld.com/article/145613/2010/01/choosevmapp.html\),](http://www.macworld.com/article/145613/2010/01/choosevmapp.html) to see how they did on specific tasks. This time, however, that task-based approach didn't work, largely because (with a couple exceptions that are noted below) the latest versions of Fusion and Parallels Desktop are nearly indistinguishable in performance. So instead of picking one program over the other based on how well it performs a given task, the choice now hinges on some more subjective factors. So this time around, I'll look at those and try to explain how the two programs differ on each.

Note that, for the most part, I've focused primarily on using these programs to run Windows on your Mac. You can, of course, use them to run other operating systems —including OS X Lion itself—but that's not the focus here.

#### General Performance

As noted, both Parallels Desktop and Fusion perform well when it comes to running Windows 7 on a Mac. Macworld Labs ran both programs through PCWorld's WorldBench 6 benchmark suite, and the results were close: overall, VMware Fusion beat out Parallels Desktop by a very slight margin (113 to 118, meaning Fusion was 18 percent faster than a theoretical baseline system, Parallels Desktop 13 percent). Parallels Desktop was faster than Fusion in some individual tests, Fusion was faster in others, and in the rest the differences were almost too close to call.

### Parallels Desktop 7 vs. VMware Fusion 4

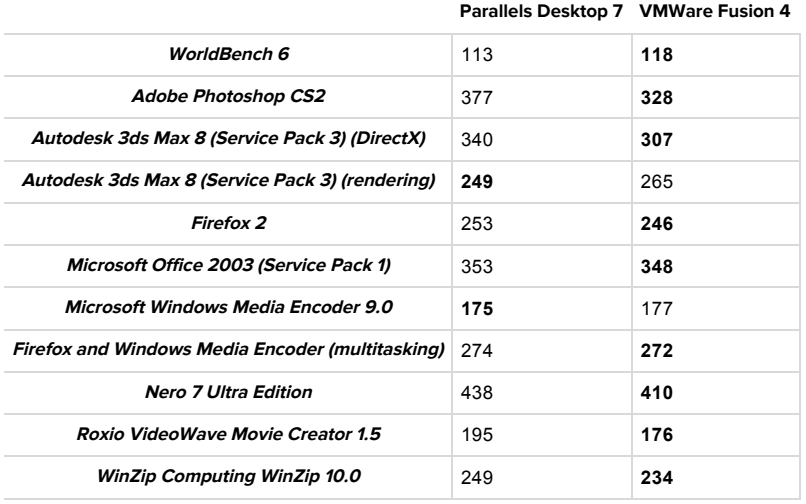

WorldBench 6 uses automated test scripts and eight different applications to simulate the real-world use of a system; we run the full suite multiple times then average the results together. For WorldBench scores, higher is better. All other results are in seconds; lower is better. Best result in bold. Tests run on a 2011 17-inch 2.2GHz Quad Core i7 MacBook Pro with 4GB RAM running OS X Lion 10.7.1; both Virtual Machines were configured to use a 200GB drive, 1724MB RAM, and 4 processors

Distill these numbers to their essence, and what you have are two fast, capable ways of running Windows on your Mac.

#### *Advantage: Neither (or both).*

#### Specific types of performance

While the two programs are practically indistinguishable in general usage, there are three specific scenarios in which greater differences emerge.

The first of them: gaming. If you want to run Windows in a virtual machine to play games that you can't play on a Mac, then you'll want to use Parallels Desktop 7. In my testing, it handily outperformed Fusion, especially on newer titles. One reason is that Parallels supports up to 1GB of video ram (VRAM), versus only 256MB in Fusion.

Parallels Desktop also has better DirectX support; one game I tried looked fine in Parallels using DirectX, but awful in Fusion; switching to OpenGL in Fusion solved that problem, but not all games offer this option.

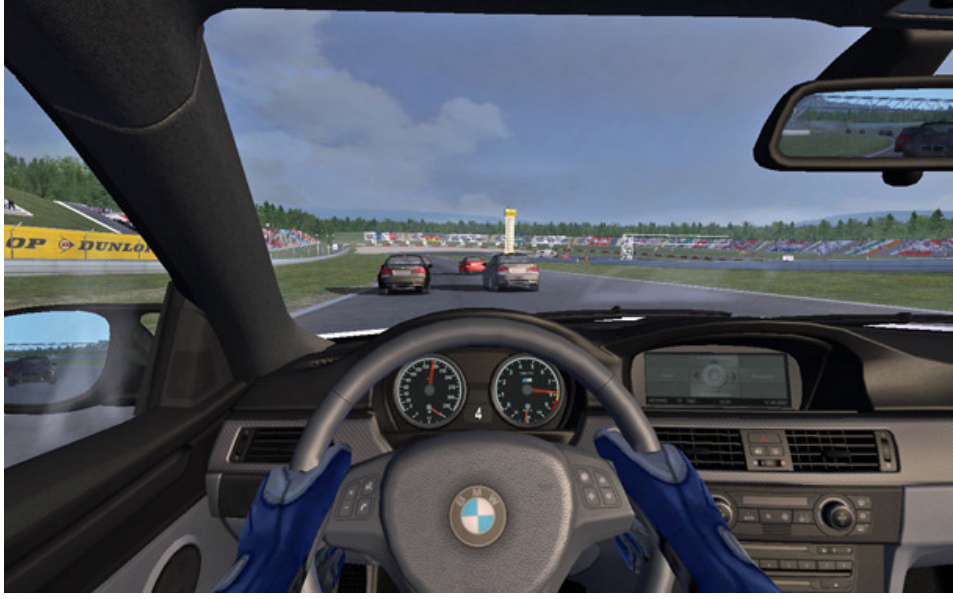

BMW Racing ran great in Parallels, with high frame rates and stutter-free audio.

Overall, Parallels Desktop's 3D engine seems to work much better for games in Windows than does Fusion's engine. So if Windows gaming is your thing, Parallels is the one you want to use.

#### *Advantage: Parallels Desktop.*

#### Linux with Accelerated Graphics

The second big difference between the two: Only Parallels includes accelerated 3D graphics in Linux virtual machines, so if you need that, you'll need to use Parallels.

#### *Advantage: Parallels Desktop.*

#### Virtualization Explorer

The third big difference: If you want to explore operating systems other than Windows, Fusion offers a *much* broader universe of alternatives. Both programs support "virtual appliances"-dowloadable, pre-configured operating systems, often bundled with specific applications. VMware's appliance library

[\(http://www.vmware.com/appliances/directory/\)](http://www.vmware.com/appliances/directory/) is huge, with over 1,900 appliances available; Parallels Desktop' library [\(http://www.parallels.com/ptn/download/va/\),](http://www.parallels.com/ptn/download/va/) on the other hand, contains only 98. (Desktop can use VMware's appliances, but they must first be converted to the Parallels format; it doesn't really seem fair to give the program full credit for that capabiity, if it's reliant on the VMware ecosystem.) So you want to explore the wild world of operating systems and applications, Fusion is the way to go.

#### *Advantage: Fusion.*

So much for the three categories with relatively clear winners; now for the more subjective criteria.

#### Purchase and license

Fusion and Parallels Desktop both normally cost \$80, but pricing for both is a moving target. For example, VMware is currently offering (http://store.vmware.com/store? [Action=DisplayPage&Env=BASE&Locale=en\\_US&SiteID=vmware&id=ProductDetailsPage&productID=165310200&resid=TwS](http://store.vmware.com/store?Action=DisplayPage&Env=BASE&Locale=en_US&SiteID=vmware&id=ProductDetailsPage&productID=165310200&resid=TwS-wgoBAlcAAGd2cwwAAAA2&rests=1326493049445)wgoBAlcAAGd2cwwAAAA2&rests=1326493049445) Fusion at a promotional price of

\$50. Meanwhile, Parallels will sell Desktop 7 as an upgrade to owners of older versions for \$50; if you're currently using Fusion, Parallels will sell you Desktop 7 for \$30. No matter how much you pay for a virtualization program, remember that you'll also need to factor in the price of Windows itself.

There's a big hidden cost in those prices: the software license. Fusion's license (for non-business users) allows you to install and use it on any Macs that you own or control. Parallels Desktop, on the other hand, requires one license per machine, and it uses activation to check those serial numbers. So if you want to run your virtualization program on more than one Mac, Fusion will cost less—potentially much less.

#### *Advantage: Fusion (for the moment).*

#### Installation and general operation

Installing Fusion 4 is surprisingly simple: You just drag and drop the program to any directory you wish. There's no installer to run, and you can store the program anywhere. When you first launch Fusion, it asks for your administrative password and activates its extensions. But those extensions aren't hidden away in some low-level system folder where you'll never find them. Instead, they remain within the Fusion application bundle and automatically activate on subsequent launches.

More importantly, they're deactivated when you quit Fusion. In fact, when you quit Fusion, unless you choose to leave the Windows applications menu item in your Mac's menu bar, absolutely nothing Fusion-related is left running. This setup also makes uninstalling a snap—just drag the app to the trash, and you're done. Taking a program as complex as Fusion, and making it as easy to install and uninstall as any simple utility, is a major accomplishment.

Parallels, by contrast, is installed via an installer, its extensions are installed in the System folder and are always present, even when Desktop isn't running. In addition, two background processes continue to run after you quit Parallels. These processes don't take much RAM or CPU power, but they're there.

#### *Advantage: Fusion.*

#### Preferences and virtual machine settings

Both of these programs have lots of settings options; Parallels Desktop has more of them and, consequently, has a more complicated preferences screen. Both of their preferences panels are reasonably well organized, doing a decent job of categorizing the various settings. One thing I don't like about Parallels is that it automatically enrolls you in the company's Customer Experience Program (http://www.parallels.com/support/pcep-ja\_JP), which collects anonymous usage data; you have to opt out by disabling it in the Advanced section of Preferences. Fusion offers a similar program, but you have to opt in, not out.

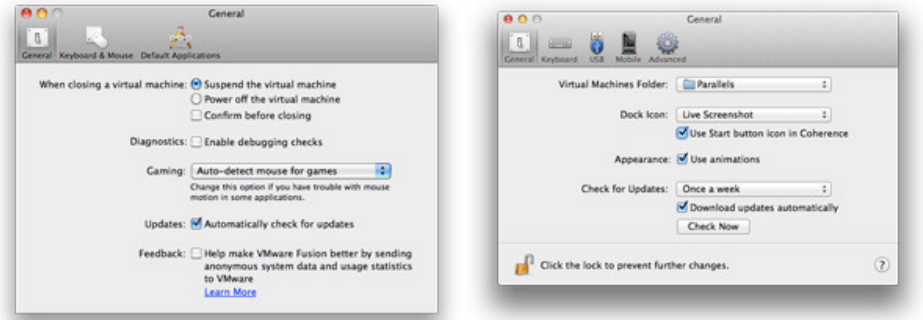

Fusion (left) and Parallels (right) take slightly different approaches to their preferences windows.

When it comes to changing the settings for a virtual machine, the two programs take a slightly different approach: Parallels Desktop uses a floating window that's independent of the virtual machine being configured; that makes it easy to toggle between the settings and the virtual machine, but it's also easy to lose track of the settings window if you click another window to the foreground.

Fusion, by contrast, dims the virtual machine, and presents a fixed window in the center of the screen, on top of the virtual machine. Its settings window mimics that of System Preferences, while Parallels uses a tabs-and-lists layout. Some users may prefer one over the other, but I find they both work reasonably well.

#### *Advantage: Neither (or both).*

#### Windowed windows

Both programs can be run in an "integration" mode, meaning Windows applications aren't bound inside a single Windows window; rather, they appear side-by-side in the OS X graphical user interface with Mac programs. (VMware calls this mode Unity; Parallels calls it Coherence.)

In this mode, both programs seem to treat these windows as though they're regular Mac apps. But there is a subtle but telling difference: Parallels Desktop actually treats the windows of your Windows apps as one, even though they display separately. You can see this if you activate Mission Control in OS X Lion: Regardless of how many Windows applications you're running, they'll all be lumped together in one Parallels Desktop entry. This means, among other things, that if you use a windowmanagement utility, it may not work correctly.

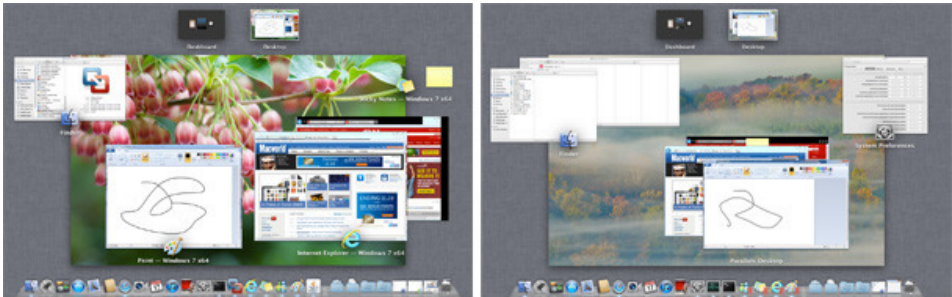

Fusion (left) and Parallels (right) treat Windows apps' windows differently when running in their respective integrated modes.

Fusion, on the other hand, treats each Windows app like a window from any OS X application: The system treats them as truly separate from one another. If you open Mission Control while you're using Fusion, each running Windows app gets its own entry.

If you prefer to think of your virtual machine as a single entity, you'll probably prefer Parallels Desktop' Coherence mode. But if you're going to the trouble of using an integrated mode, chances are you want your Windows apps to behave just like your Mac ones. And in that case it makes more sense to treat the windows the way Fusion does.

#### *Advantage: Fusion.*

#### Updates

Programs of this complexity require frequent updates; there's just so much going on that there's always going to be another feature to add or another bug to fix. The two companies handle updates differently, however. Parallels Desktop pushes out

updates rapidly, so users get the latest features and fixes as quickly as possible. Fusion has a slower update cycle. Both programs have in-app updating now, so that portion of the routine has gotten simpler than it was in the past.

So which update methodology is better, frequent small updates or occasional larger updates? That's really up to you; some people like knowing that they've always got the latest bug fixes and features, while others may prefer longer periods between updates. The important thing, though, is that both companies do actively keep their products up to date.

#### *Advantage: Neither (or both).*

#### And the winner is…

So which virtualization solution should you purchase? In my comparison, Fusion comes out ahead (four wins, two losses, and three ties). But you may prioritize these features differently than I do. That's why I suggest you download each program's free trial version and see how each handles your particular needs. Both are excellent performers in the Windows arena, so you won't be disappointed by either program's speed. Instead, your selection will come down to your feelings about those other, less measurable factors—and for that, nothing beats hands-on experience.

*Senior Contributor Rob Griffiths is master of ceremonies at Many Tricks Software [\(http://manytricks.com/\).](http://manytricks.com/)*

*[Updated 02/14/12 to clarify the number of apps that can be run under CrossOver.]*

#### **PRODUCTS MENTIONED IN THIS ARTICLE**  $(2 \text{ items}) \approx$

<u>VMware Fusion 4 (/product/1120388/vmw**\$&0f0&**it/pr</u>oduct/1120388/vmware-fusion-4.html) 4.html)

[\(/article/1163440/vmware\\_fusion\\_4.html\)](http://www.macworld.com/article/1163440/vmware_fusion_4.html)

<u>Parallels Desktop 7 (/product/1117968/paralele diesedust/1117968/parallels-desktop-7.html)</u> 7.html)

[\(/article/1163659/parallels\\_desktop\\_7\\_makes\\_windows\\_on\\_mac\\_fast\\_stable.html\)](http://www.macworld.com/article/1163659/parallels_desktop_7_makes_windows_on_mac_fast_stable.html)

OS & System Enhancement Software [\(/Category/Software-System/\)](http://www.macworld.com/category/software-system/)

Apps [\(/Category/Mac-Apps/\)](http://www.macworld.com/category/mac-apps/) OS X [\(/Category/Os-X/\)](http://www.macworld.com/category/os-x/)

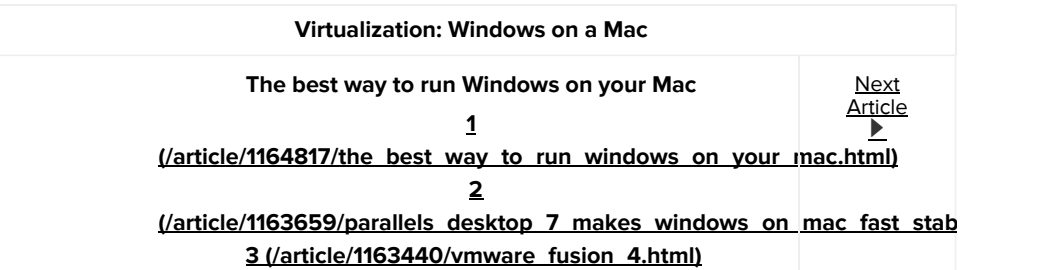

#### YOU MAY LIKE ola&taboola utm\_content=alternating-thumbnails-a:Below Article Thumbnails:) )la&taboola utm\_content=alternating-thumbnails-a:Below Article Thumbnails:)

(http://madamenoire.com/330717/celebrities-we-lost-respect-for-2013/?

[utm\\_source=taboola&utm\\_medium=cpc&utm\\_content=widget&utm\\_campaign=MadameNoire.Desktop.global.safe1&utm\\_content=idg](http://madamenoire.com/330717/celebrities-we-lost-respect-for-2013/?utm_source=taboola&utm_medium=cpc&utm_content=widget&utm_campaign=MadameNoire.Desktop.global.safe1&utm_content=idg-macworld)macworld)

MadameNoire Celebs Who Lost Our Respect This Year [utm\\_source=taboola&utm\\_medium=cpc&utm\\_content=widget&utm\\_campaign=MadameNoire.Desktop.global.safe1&utm\\_content=idg](http://madamenoire.com/330717/celebrities-we-lost-respect-for-2013/?utm_source=taboola&utm_medium=cpc&utm_content=widget&utm_campaign=MadameNoire.Desktop.global.safe1&utm_content=idg-macworld)macworld)

(http://www.wowicantbelieveit.com/celebs-who-dont-look-their-age/?utm\_source=taboola&utm\_medium=referral)

WowICan'tBelieveIt.com 6 Celebs Who Definitely Don't Look Their Age

(http://www.wowicantbelieveit.com/celebs-who-dont-look-their-age/?utm\_source=taboola&utm\_medium=referral) (https://ad.doubleclick.net/ddm/trackclk/N38201.1006845TABOOLA.COM/B8593432.116439702;dc\_trk\_aid=289427611;dc\_trk\_cid=

Netflix New Netflix Drama: From the Outside, They Are the Perfect Family...

(https://ad.doubleclick.net/ddm/trackclk/N38201.1006845TABOOLA.COM/B8593432.116439702;dc\_trk\_aid=289427611;dc\_trk\_cid= (http://scout.golferstrust.com/scout/base.php? c=33&key=10e5d4b2f54ff3d3fc27c4ce6d6d086c&utm\_source=Taboola&utm\_medium=CPC&utm\_content=text-04-HH-01-04-10f&utm\_campaign=HH-Taboola-AUS/NZ)

Hank Haney University The top 10 frustrations amateur golfers hate…and how to fix them

(http://scout.golferstrust.com/scout/base.php? c=33&key=10e5d4b2f54ff3d3fc27c4ce6d6d086c&utm\_source=Taboola&utm\_medium=CPC&utm\_content=text-04-HH-01-04-10f&utm\_campaign=HH-Taboola-AUS/NZ) (http://www.macworld.com/article/2861435/how-to-uninstall-mackeeper-from-your-mac.html)

How to uninstall MacKeeper from your Mac

(http://www.macworld.com/article/2861435/how-to-uninstall-mackeeper-from-your-mac.html) (http://www.idg.tv/video/51545/build-2015-windows-10-in-3-minutes.html?utm\_source=taboola&utm\_medium=AXmodule) Build 2015: Windows 10 in 3 minutes

(http://www.idg.tv/video/51545/build-2015-windows-10-in-3-minutes.html?utm\_source=taboola&utm\_medium=AXmodule)

### COMMENTS

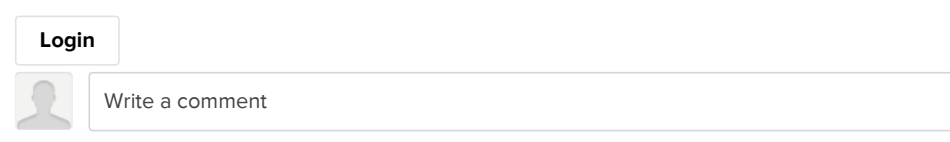

#### 97 Comments

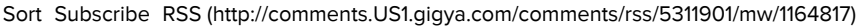

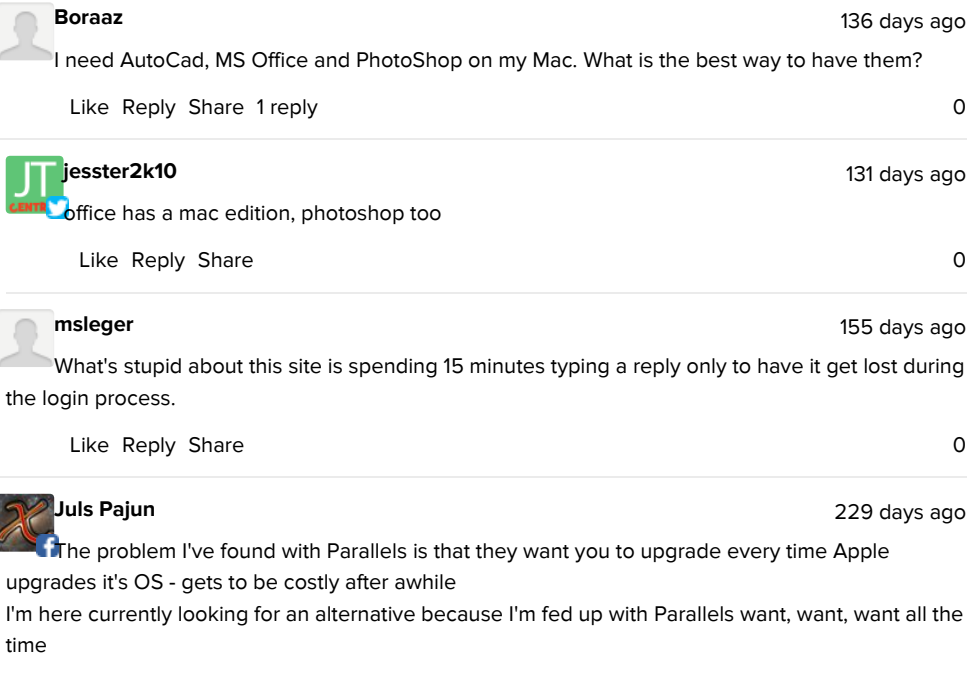

Like Reply Share 1 and 2008 and 2008 and 2008 and 2008 and 2008 and 2008 and 2008 and 2008 and 2008 and 2008 and 2008 and 2008 and 2008 and 2008 and 2008 and 2008 and 2008 and 2008 and 2008 and 2008 and 2008 and 2008 and 2

This is probably a really stupid question, but I have to ask, what is the easiest (if possible) way To run PowerPoint on a Mac? I've been told all my professors will use Windows PowerPoint but I'm planning on getting a Mac. So is it possible for me to download something to where I can get those PowerPoints onto my Mac?

Again sorry for my stupid question! Any help would be appreciated!

Like Reply Share 4 replies 0

337 days ago Jim Peterson The absolutely easiest way is to just get MS Office 2011 for Mac. It includes PPT & runs natively

in OS X. I've used it a lot in mixed environments, with no problem exchanging files with colleagues who operate in Windows environments. The same is true for all MS Office doc types, whether doc, docx, xls, xlsx, etc.

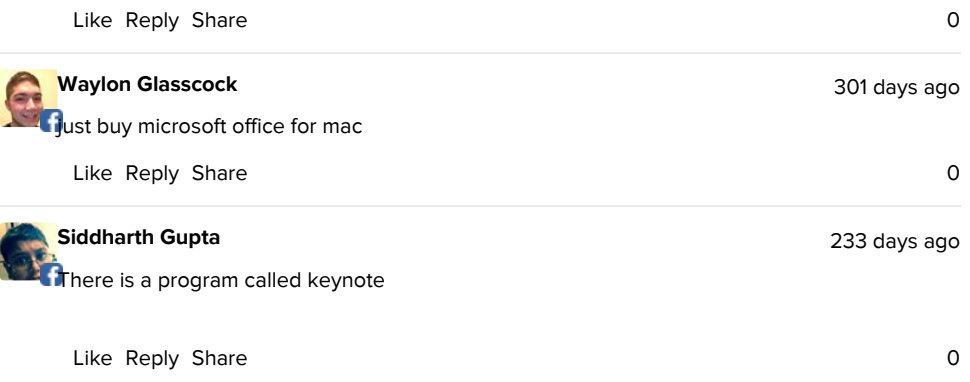

### Frank YesIhaveone

185 days ago

**I** don't know if this is still relevant to you but since you're going to college money may well be tight so there is a free version of a Windows emulator for Macintosh called VirtualBox for Mac, if you are just going to be using it for PowerPoint and nothing too taxing on the computer that would be more than fine for you.

Also there are quite a few Applications that are compatible with Windows files like "NeoOffice" and I am positive of at least one more that will write documents that Office can read in fact I think one of them has all of the office apps like word and powerpoint the best thing is they are open source which means they are free. Just one thing if you can donate do so as a lot of people give their time and expertise for free making all of this possible. Good luck.

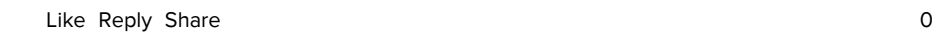

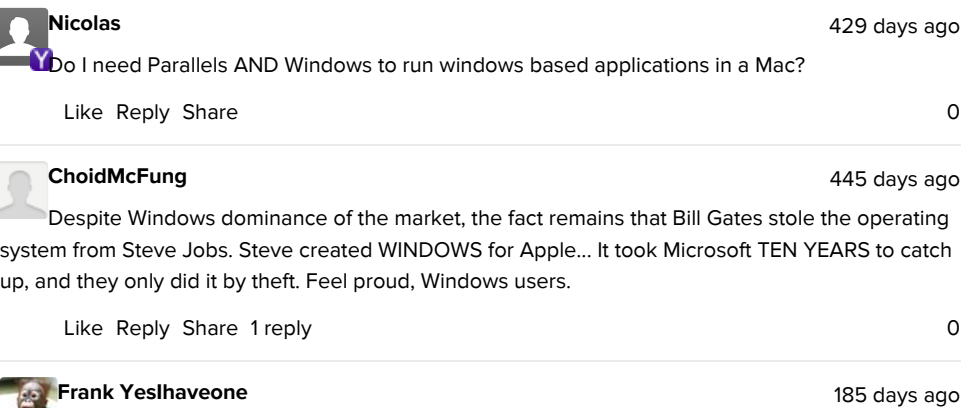

Hang on to be fair Steve Jobs stole the GUI idea and windows from Xerox, I think Bill Gates said Apple stole the TV and we stole the VCR when challenged with the question.

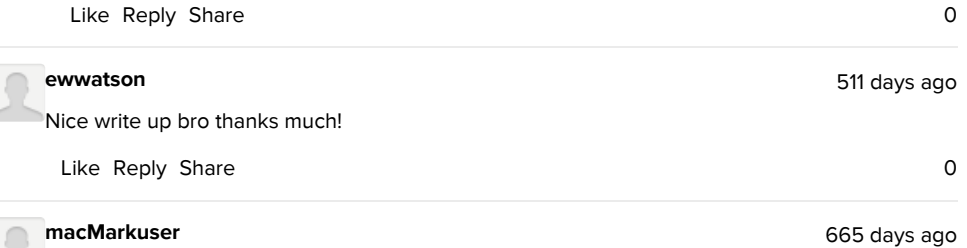

I think Parallels Desktop is the best choice at the moment to run Windows on Mac OS X.

I'm currently using WMware Fusion (the one I bought), but If you are going to buy one, I suggest Paralles with this bundle. Take a look!

https://stacksocial.com/sales/the-summer-2013-mac-bundle-ft-parallels-8?rid=421821

meistraviam

728 days ago

hi all need help new to mac and only had pc with windows for about 2 years, so im not that good with this stuff, but in saying that can any one help me

i just brought a mac (got cond in to it i think) for my business and now i find out ato (Australian tax office) only deals with windows, can i and how can i run windows on mac for this program ineed from ato, help any body please

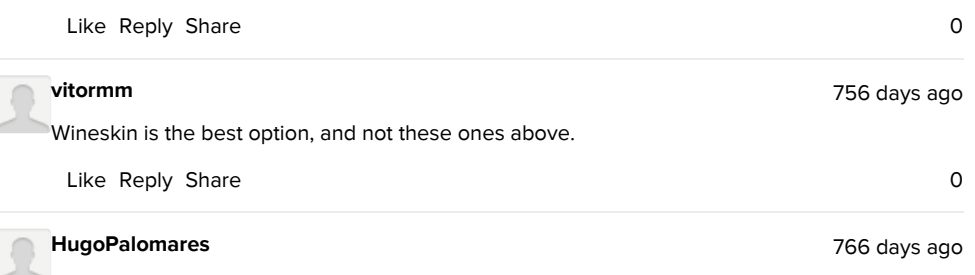

So can I have my win vua boot camp, but access it using fusion?

For example, on my daily use i would use OS X and for some win programs would use win. But For gaming I would prefer enter win boot camp.

#### Is that possible?

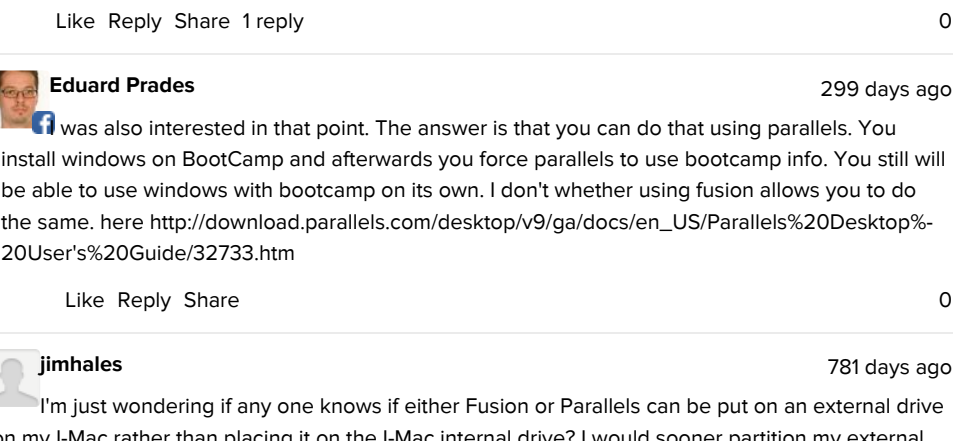

on my I-Mac rather than placing it on the I-Mac internal drive? I would sooner partition my external drive rather than internal drive and would I be able to boot from either drive on start up? Answers would sure be appreciated as I am running Autodesk Inventor and another home design software program which both have 2D and 3D capabilities. Thanks in advance!!

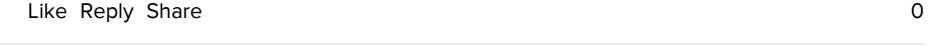

### griffman

Mark080980 saidI was disappointed to see VirtualBox dismissed out of hand for being "geeky". Other than the initial "difficulty" of installation, it would be nice to know if it outperforms Crossover and how it compares to the other two programs.

The purpose of the article was to compare Fusion and Parallels, as the two commercial virtualization options on the Mac.

Frankly, I have little use for Windoze, but I am interested in doing Atmel development using the Atmel Studio which, unfortunately, is Windoze only. If VirtualBox will do the job, then it could easily be the right way to go.

Given the size of the Windows software market, there's no way one review is going to be able to answer such questions for every user. Thankfully, all virtualization apps are available for free trial, so each user can test with their specific set of apps, to see how well things work for them.

Perhaps in the future you will be less eager to prune the tree for arbitrary considerations.

Eager isn't the right word; it simply wasn't within the scope of the article. That doesn't mean it won't be reviewed in the future, though.

-rob.

962 days ago

#### Mark080980

#### 962 days ago

I was disappointed to see VirtualBox dismissed out of hand for being "geeky". Other than the initial "difficulty" of installation, it would be nice to know if it outperforms Crossover and how it compares to the other two programs.

Frankly, I have little use for Windoze, but I am interested in doing Atmel development using the Atmel Studio which, unfortunately, is Windoze only. If VirtualBox will do the job, then it could easily be the right way to go.

Perhaps in the future you will be less eager to prune the tree for arbitrary considerations.

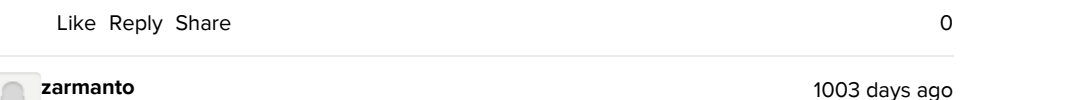

JeffRodgers said

What was the name of the software that you used that allowed you to use remote desktop from a mac to a pc. Where could I download it?

The software he's referring to is Microsoft's very (cough!) creatively named... "Remote Desktop Connection Client". And no, I'm not kidding. You can download it for free from Microsoft's website: http://www.microsoft.com/mac/remote-desktop-client

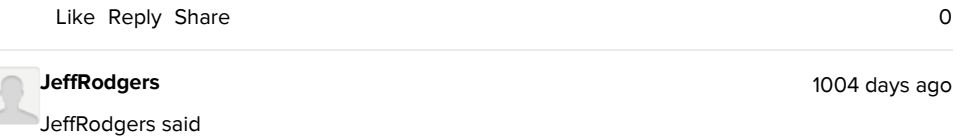

#### igoeja said

I use Remote Desktop. I have a Windows machine under the desk, without no monitor and no keyboard but on the network, that I remotely connect to. I run it fullscreen on my 24" iMac using free software from MS, but in an a space, offloading Windows CPU and memory requirements to an alternative machine. As for why, I am a Windows software developer for office, desktop and web, and run Visual Studio on my Windows box.

What was the name of the software that you used that allowed you to use remote desktop from a mac to a pc. Where could I download it?

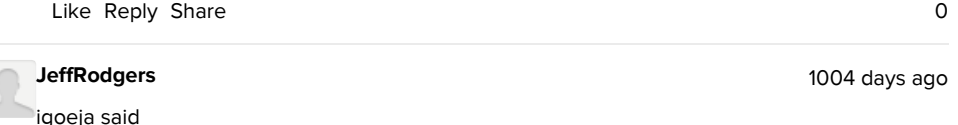

I use Remote Desktop. I have a Windows machine under the desk, without no monitor and no keyboard but on the network, that I remotely connect to. I run it fullscreen on my 24" iMac using free software from MS, but in an a space, offloading Windows CPU and memory requirements to an alternative machine. As for why, I am a Windows software developer for office, desktop and web, and run Visual Studio on my Windows box.

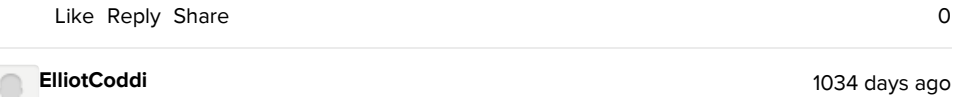

#### igoeja said

I use Remote Desktop. I have a Windows machine under the desk, without no monitor and no keyboard but on the network, that I remotely connect to. I run it fullscreen on my 24" iMac using free software from MS, but in an a space, offloading Windows CPU and memory requirements to an alternative machine. As for why, I am a Windows software developer for office, desktop and web, and run Visual Studio on my Windows box.

Great idea. I get what i need w/o pulling mac resources.

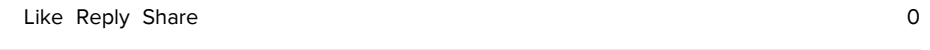

#### **ThreeBox**

1086 days ago

I have owned a MacBook and an IMac since 10/10. However, I work on PC's all day, I'm still having the hardest time adjusting to the Mac world. I'm so frustrated that I was going to sell both machines and purchase PC's, but quickly realized I would lose money doing that.

I recently found out that I could run Windows 7 on my machines, but I have a couple questions.

I ordered full version Windows 7 Home Edition from Ebay. My (PC) IT tech has said he will help me install. I think we're planning on installing through Boot Camp so I can boot to one or the other OS. I'm running Lion 10.7.3, I believe. I'm at work now, but will verify these facts at noon.

I expect to mostly use the Window's 7 OS. We really use our computers for internet use ie, email, facebook, information, etc. And use mostly for pictures. I even have a hard time with IPhoto.

How much of my hard drive should be partitioned to WIN 7. The MacBOok has a 250 GB hard drive and the IMac has a 500 GB one.

Will my pictures and data be available on the windows side?

I don't want to mess this up. Can anyone give me some suggestions?

Like Reply Share 0

1111 days ago

### jnwassi3

Don't use Parallels! I bought a license less than a year ago in order to run my bootcamp partition virtually booted in OS X. When I run the bootcamp partition in Parlallels, A window pops up saying that Windows does not pass validation. According to their own knowledge base, they are aware of the problem. Their knowledgbase has said the same thing for over 6 months. http://kb.parallels.com/en/9703

I have requested a refund since this is the only reason I bought the software and they claimed that It would work. I am not going to give them more money for technical support to help solve an issue with their software not my installation.

This is the response I got:

Thank you for contacting Parallels Customer Support.

Please be informed that the issue you are facing is technical in nature. We are sorry to inform you that we in the Licensing Support Team would not be able to resolve the issue. Please contact our Technical Support Team for resolution.As you do not have a valid support option, please consider purchasing a per incident support option using the below mentioned link:

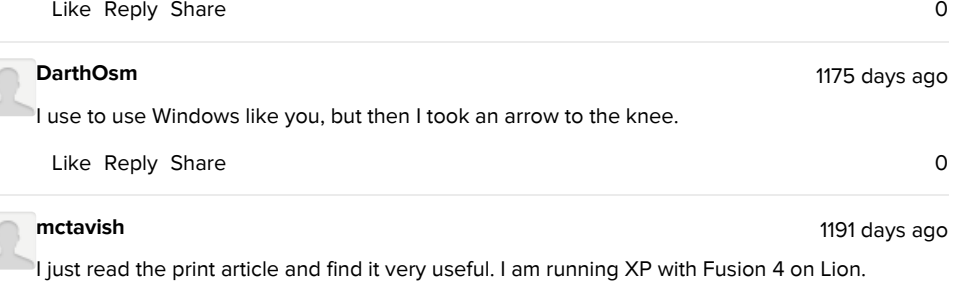

There are additional issues that I would like to see addressed:

1. In times past I've read that using the integrated mode (Unity with Fusion) compromises security. Is there anything to this?

2. I've read that one advantage of using a VM without Bootcamp is that when using a VM only, a Windows malware infection can be handled simply by copying the data (if not already backed up) from Windows and then replacing the entire Windows VM file with a new installation. Is this feasible?

3. I very much would like to see an article covering the various options for backing up a VM. As far as I know, TM doesn't work for VMs.

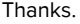

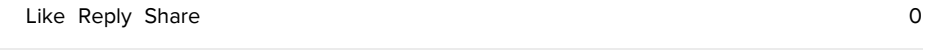

#### sportrac

#### 1193 days ago

I have used Windows on my iMacs for nearly 4 years now. I have tried Parallels & VM Fusion through the latest iterations. I find that Windows 7 still runs faster and more smoothly when installed under and rebooting to Apple's Boot Camp than under any of the virtual software including Virtual Box, Parallels, and VMware. I assume it is due to the fact that Boot Camp on its own allows the full use of all of my installed memory. Items can be copied from Windows to OS X Lion & vice versa by using an external disc formatted as Fat32.

#### fossdaadssof

#### 1196 days ago

dont get any of this stuff, get WinOnX from mac app store for 3.99, plus, you can put windows windows like mac windows in parallels this is outdated even though it was only written 11 days ago

Like Reply Share 0

#### foolishservant

1197 days ago

I'm not a geek by any means. I own Parallels 6 and paid to upgrade to Parallels 7 and liked it but I thought it was a little too much into my machine. Perhaps little too integrated. I tried Fusion once and that was it, I was sold the application menu alone was a big thing for me.

This review may be little too simplistic for some, I did read the www.arstechnica.com review but I think they may be speaking a to tech crowd that excludes me. This review perfectly expresses why I use Fusion - unmeasurable factors; it just feels right for me. It let's me do what I want gets out of the way and stays there till I summon it again.

Like I said it just feels more comfortable for all the reasons the reviewer said.

Like Reply Share 0

Show more comments